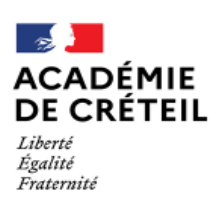

#### **TABLEAU D'AVANCEMENT A LA CLASSE EXCEPTIONNELLE DU CORPS DES PROFESSEURS DES ECOLES CAMPAGNE 2021**

#### **CONDITIONS D'ACCES - PROCEDURE**

**CALENDRIER A L'ATTENTION DES PROFESSEURS DES ECOLES HORS CLASSE**

- -
- 
- 7 juin 2021 Mail d'information aux promouvables dans les boîtes de réception i-prof 7 juin 2021 Actualisation/enrichissement du CV si besoin Fermeture du serveur i-prof

**Texte de référence** : Lignes Directrices de Gestion (LDG) – Bulletin officiel spécial n°9 du 5 novembre 2020.

Vous êtes éligible au tableau d'avancement à la classe exceptionnelle dès lors que vous remplissez les conditions requises au 31 août de l'année de l'établissement du tableau soit le 31 août 2021 pour la présente campagne :

# . **être professeur des écoles hors classe**

. être en position d'activité, de détachement, ou de mise à disposition

. être placé en position de disponibilité et avoir exercé une activité professionnelle, conformément aux dispositions prévues aux articles 48-1 et 48-2 du décret n°85-986 du 16 septembre 1985 modifié et à l'arrêté du 14 juin 2019 permettant au fonctionnaire exerçant une activité professionnelle en position de disponibilité de conserver ses droits à l'avancement dans la fonction publique de l'État dans la limite de 5 ans pour l'ensemble de la carrière . être placé en position de congé parental ou en disponibilité pour élever un enfant, conformément à l'article 54 bis de la loi n° 84-16 du 11 janvier 1984 modifié par la loi n°2019- 828 du 6 août 2019 – article 8.

## **Vivier 1 :**

**- être au 3ème échelon de la hors classe et totaliser 8 années de fonctions/missions accomplies dans des conditions d'exercice ou sur des fonctions référencées dans les LDG.**

## **Vivier 2 :**

**- avoir atteint le 6ème échelon de la hors classe.**

Vous avez la possibilité d'enrichir et/ou d'actualiser le CV de votre dossier i-prof, l'onglet « fonctions et missions CL EX » est particulièrement dévolu à ce tableau d'avancement. Les fonctions/missions éligibles au titre du premier vivier peuvent y être enregistrées par v os soi ns en application des règles explicitées ci-après.

## **Lien d'accès pour vous connectez à votre dossier i-prof : [http://externet.ac-creteil.fr](http://externet.ac-creteil.fr/)**

Un autre chemin est possible en vous connectant sur le site de la DSDEN et en cliquant sur l'encadré « i-prof ».

- Authentifiez-vous en saisissant votre compte utilisateur et votre mot de passe puis validez. Cliquez sur l'onglet : « Gestiondes personnels » « Accès i-prof enseignant ».

## Actualisation et/ou enrichissement du CV :

Connexion i-prof, cliquez sur « votre CV » pour enrichir et/ou actualiser ce dernier.

Les éléments d'information que vous ne pourrez ajouter sur votre CV et qu'il vous semble opportun de porter à la connaissance de votre inspecteur(trice) de l'éducat ion nationale, devront lui être communiqués par mail par vos soins.

Les erreurs ou manquements constatés dans votre dossier i-prof ne peuvent être modifiés par votre gestionnaire, les services n'ont pas accès à cette base, vous devez faire la remontée des anomalies via la page d'accueil de l'application.

## Consultation des appréciations portées sur votre dossier :

La consultation de cette appréciation sera accessible en reprenant le chemin d'accès à votre dossier i-prof comme précisé ci-dessus, puis cliquez sur les onglets suivants : « les services », « classe exceptionnelle », « consultation de votre dossier », « synthèse ».

Vous veillerez à vous déconnecter de l'application i-prof et du portail Arena après consultation.

**Division des R essources Humaines et des Moyens 1er degré - DRHM** Affaire suiv ie par : Isabelle Caizergues Chargée de mission carrière

Isabelle.caizergues@ ac-creteil.fr

70 av enue du général de Gaulle 94000 CRETEIL w w w.dsden94.accreteil.fr

Fonctions/missions exercées en qualité de **titulaires** éligibles au titre du premier vivier de la classe exceptionnelle **:** Seules les affectations en établissements scolaires **en France auprès du ministère de l'éducation nationale et de l'enseignement supérieur** sont comptabilisées au titre des 8 années de fonctions/missions.

Les services accomplis sont comptabilisés comme des services à temps plein s'ils correspondent à au moins 50% de l'obligation réglementaire de service de l'agent sauf cas particuliers précisés. La durée accomplie est décomptée par année scolaire complète.

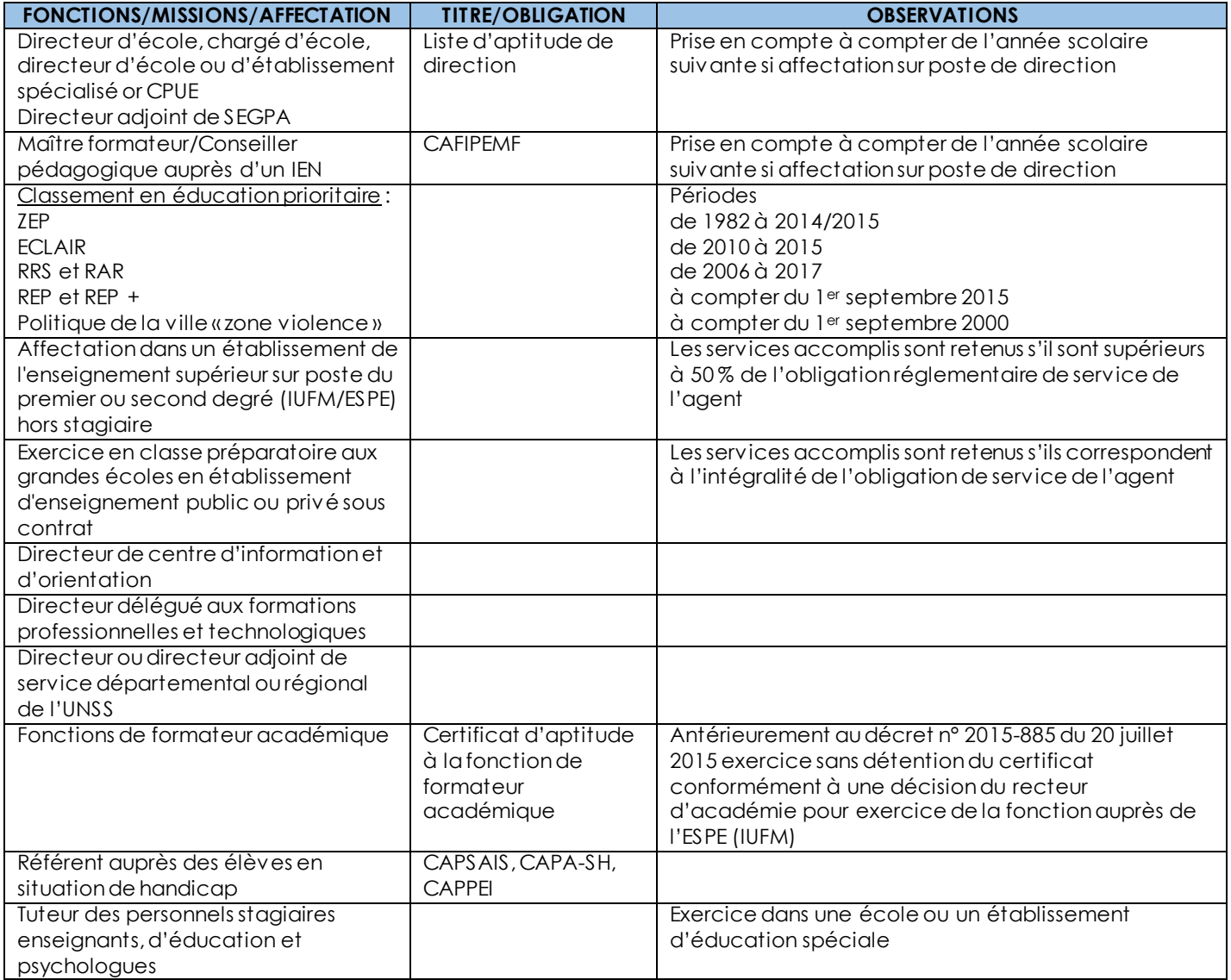

## **FONCTIONS /MISSIONS OU SITUATIONS NON ELIGIBLES** :

- maître temporaire d'accueil
- faisant fonction
- périodes de congé de longue maladie ou de longue durée
- congé de formation professionnelle
- disponibilité pour autres motifs ou conditions que ceux précisés dans les conditions de promouvabilité,
- exercice à l'UPR de Fresnes.

Après vérification par les services compétents, les agents non promouvables à l'un ou l'autre vivier en sont informés par message électronique via i-prof. Ils disposent d'un délai de 15 jours à compter de cette notification pour fournir, le cas échéant, des pièces justificatives de l'exercice de fonctions ou missions éligibles au titre du premier vivier qui n'auraient pas été retenues. Tout moyen de preuve revêtant un caractère officiel (arrêté, état de ventilation de service, at t estation d'un chef d'établissement par exemple) pourra être produit pour justifier de cet exercice. Les services de la DSDEN informent les agents ayant transmis des pièces dans ce délai des suites données à leur recours et, le cas échéant, des motifs les conduisant à ne pas retenir les services requis.

Les pièces justificatives devront être adressées uniquement par mail à l'adresse suivante : isabelle.caizergues@ac-creteil.fr Les enseignants promus recevront, un mail dans leur boîte i-prof, la liste des promus pourra être consultée dans la rubrique « les services ».